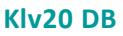

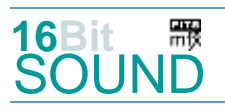

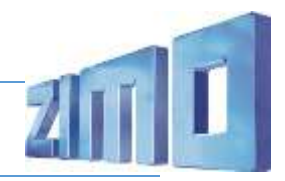

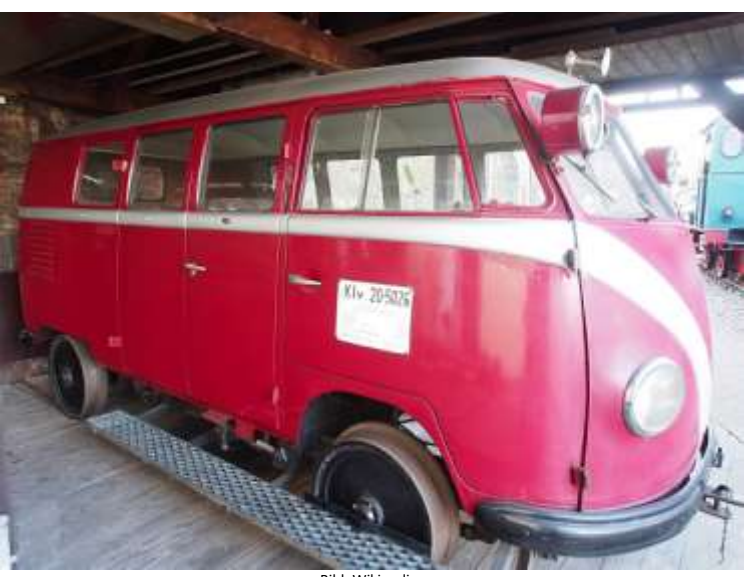

Bild: Wikipedia

Der Kleinwagen Klv 20 ist ein Nebenfahrzeug (Bahnmeisterei-Draisine) für Streckenbereisungszwecke und Instandhaltungsarbeiten an Bahnanlagen (z. B. Signal- und Fernmeldeanlagen) der Deutschen Bundesbahn. Die Deutsche Bundesbahn orderte im Jahr 1954/1955 neue Betriebsamts-Draisinen. Nachdem ein Prototyp mit einer VW-Bus-Karosserie vom T1 ausgestattet worden war, wurden bei Beilhack und WMD je 15 Stück geordert. Die Karosserie wurde übernommen, ebenso wie der luftgekühlte Boxermotor mit 28 PS (21 kW) Leistung. Die VW-Karosserie wurde auf einen geschweißten Rahmen gesetzt. Die Kraftübertragung erfolgt über Kupplung und Schaltgetriebe, es sind vier Vorwärtsgänge und ein Rückwärtsgang vorhanden. Die Höchstgeschwindigkeit beträgt 70 km/h. Bis 1977 waren bei der DB alle Fahrzeuge ausgemustert. Teilweise wurden sie von anderen Bahnbetrieben oder museal übernommen. Sieben Fahrzeuge sind noch erhalten. Die Fahrzeuge sind mit einer mechanischen Hebe- und Drehvorrichtung ausgerüstet, die mittels Handkurbel vom hinteren Fahrzeugende aus abgesenkt werden kann und sich auf den Schienen abstützt. Eine Person reicht aus, um das Fahrzeug in die andere Fahrtrichtung zu drehen oder auch rechtwinklig zum Gleis auszusetzen.

Quelle: Wikipedia

## Projekt Einstellungen und Information:

Das Projekt wurde komplett in der neuen 16-Bit Technologie für ZIMO MS-Decoder realisiert

- Der Decoder muss mindestens Software Version 4.97 aufweisen.
- Der Decoder lässt sich auf Adresse 3 steuern
- Um die Funktionstüchtigkeit des Projektes zu gewährleisten, sollten CV-Werte nur sehr behutsam verändert werden.
- Ein Reset kann durch CV #8 = 8 durchgeführt werden.
- Vor dem Einbau des Decoders ist der Entstörkondensator (100 nF!) auf der Unterseite der Platine zu entfernen, andernfalls schaltet der Decoder durch Überlast ab.

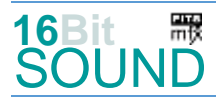

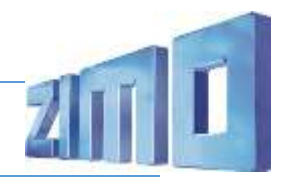

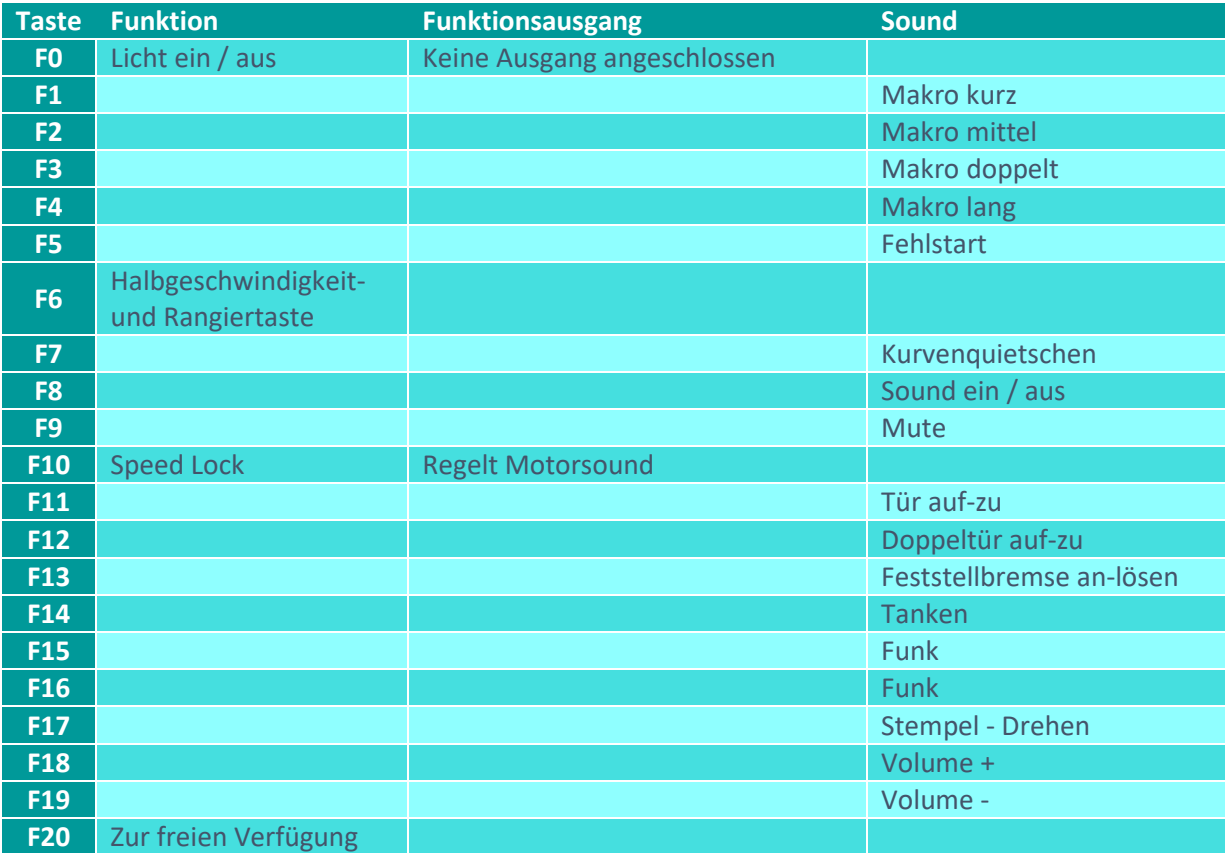

# Sound ein/aus auf F8 entspricht dem ZIMO Standard:

Soll Sound ein/aus mit F1 geschaltet werden, sind folgende CVs zu programmieren: CV  $401 = 8$ , CV  $408 = 1$ .

## Geänderte CVs:

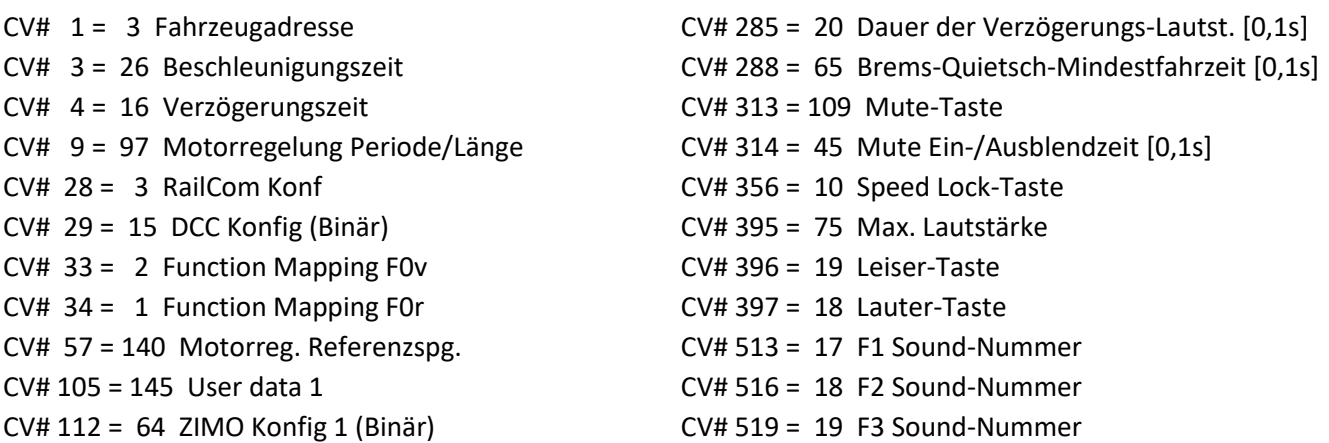

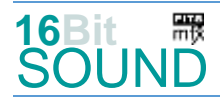

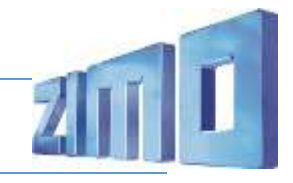

CV# 124 = 35 Rangiertaste Konfig (Binär) CV# 522 = 20 F4 Sound-Nummer

**Klv20 DB**

- 
- 
- 
- 
- 
- 
- 
- 
- 
- 
- 
- 
- 
- CV# 282 = 20 Dauer der Beschleun. Lautstärke [0,1s] CV# 558 = 27 F16 Sound-Nummer
- CV# 284 = 15 Schwelle für Verzögerungs-Lautstärke CV# 561 = 30 F17 Sound-Nummer
- CV# 125 = 88 Effekte Lvor CV# 525 = 16 F5 Sound-Nummer CV# 126 = 88 Effekte Lrück CV# 543 = 21 F11 Sound-Nummer CV# 147 = 100 Motorreg. min. Timeout CV# 544 = 181 F11 Lautstärke  $CV# 148 = 45$  Motorreg. D-Wert CV# 545 = 8 F11 Loop-Info  $CV# 149 = 60$  Motorreg. fixer P-Wert  $CV# 546 = 22$  F12 Sound-Nummer  $CV# 155 = 6$  Halbgeschw. Taste  $CV# 548 = 8$  F12 Loop-Info CV# 156 = 6 Rangiertaste Anf/Brems CV# 549 = 24 F13 Sound-Nummer CV# 158 = 108 ZIMO Konfig 3 (Binär) CV# 550 = 181 F13 Lautstärke  $CV# 190 = 60$  Effekte Aufdimm  $CV# 551 = 8$  F13 Loop-Info CV# 191 = 30 Effekte Abdimm CV# 552 = 25 F14 Sound-Nummer CV# 265 = 101 Auswahl Loktyp CV# 553 = 128 F14 Lautstärke CV# 266 = 80 Gesamtlautstärke CV# 554 = 72 F14 Loop-Info CV# 273 = 10 Anfahrverzögerung CV# 555 = 26 F15 Sound-Nummer
	-

### Sound Samples:

- 16 Fehlstart.wav
- 17 Hupe kurz.wav
- 18 Hupe\_mittel.wav
- 19 Hupe\_doppelt.wav
- 20 Hupe\_lang.wav
- 21 Tür\_auf-zu.wav
- 22 Doppeltür\_auf-zu.wav
- 23 Bremse.wav
- 24 Feststellbremse\_an-lösen.wav
- 25 Tanken.wav
- 26 V36\_235\_Funkspruch01.wav
- 27 V36\_235\_Funkspruch07.wav
- 28 Schienenknarren.wav
- 29 Köf\_Kurvenquietschen.wav
- 30 Stempel Drehen.wav

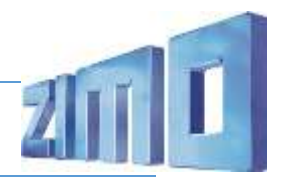

#### Die neue Decodergeneration von ZIMO:

…heißt **MS-Decoder**. Der Erste seiner Art ist der MS450 der den MX645 ersetzen wird. Es handelt sich dabei um einen Multiprotokoll-Decoder, der auf Anlagen mit DCC- (Digital Command Control), MM- (Motorola) oder Märklin mfx Format einsetzbar ist. Natürlich ist der Decoder auch auf analog gesteuerten Anlagen mit Gleichsowie Wechselstrom fahrbar.

Die 16 Bit Auflösung, die 22 kHz Samplerate und der 128 Mbit Soundspeicher sind ja schon von der Decoderlieferung für die Roco BR 85 bekannt.

All das bedeutet für Modellbahner einen noch besseren, leistungsfähigeren und klanglich präziseren sowie dynamischeren ZIMO Decoder als bisher. ZIMO setzt damit einen weiteren Schritt in Richtung Vorbildtreue. Natürlich bleiben alle geschätzten Merkmale sowie bekannten Möglichkeiten der MX-Decoder erhalten bzw. werden weiter ausgebaut.

### Die technischen Daten des MS450:

ECHTE 16 Bit Auflösung - 22 oder 44 kHz Samplerate - 16 Kanäle - 128 Mbit Speicher - Multiprotokoll: DCC, mfx, MM

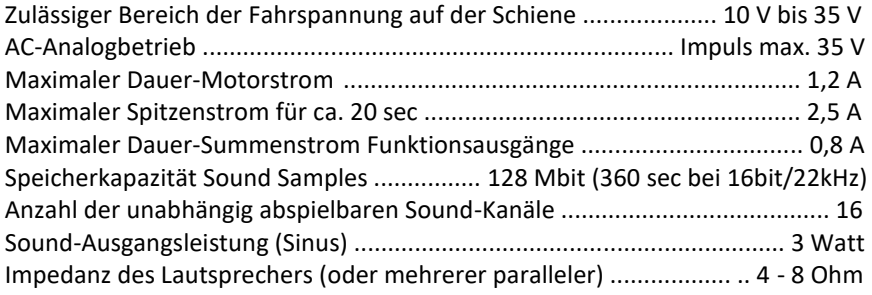

ZIMO Elektronik GmbH Schönbrunner Strasse 188 1120 Wien Österreich

mfx® ist eine eingetragene Marke der Gebrüder Märklin & Cie. GmbH, 73033 Göppingen, Deutschland